## Белорусский государственный университет

**УТВЕРЖДАЮ**<br>Проректор по учебной работе и образовательным иннованиям О, Н. Здрок  $\sqrt{02}$ июля 2021 г.  $\Omega_{\rm{c}}$ Регистрационный № УД-9799/уч.

## ИНЖЕНЕРНАЯ ГРАФИКА

Учебная программа учреждения высшего образования по учебной дисциплине для специальности 1-31 04 07 Физика наноматериалов и нанотехнологий

Минск 2021

Учебная программа составлена на основе Образовательного стандарта ОСВО 1-31 04 07-2013, утвержденного и введенного в действие постановлением Министерства образования Республики Беларусь от 30.08.2013 № 88; учебных планов № G31-218/уч. от 20.02.2018, № G31и-219/уч. от 20.02.2018.

#### СОСТАВИТЕЛЬ:

В. И. Яшкин - доцент кафедры общей математики и информатики Белорусского государственного университета, кандидат физико-математических наук, доцент.

#### РЕЦЕНЗЕНТЫ:

А. Л. Гладков - заведующий кафедрой математической кибернетики Белорусуниверситета. государственного ДОКТОР физико-математических ского наук, профессор;

С. В. Шпаковский - начальник отделения «Т» филиала научно-технического центра «Белмикросистемы» ОАО «Интеграл»-управляющая компания холдинга «Интеграл».

#### РЕКОМЕНДОВАНА К УТВЕРЖДЕНИЮ:

Кафедрой физики полупроводников и наноэлектроники физического факультета Белорусского государственного университета (протокол № 10 от 06.04.2021 г.);

Научно-методическим Советом Белорусского государственного университета (протокол № 7 от 29.06.2021 г.)

Заведующий кафедрой физики полупроводников и наноэлектроники Белорусского государственного университета доктор физико-математических наук, профессор

 $B.5.0$ **T**  $A$ 

## **ПОЯСНИТЕЛЬНАЯ ЗАПИСКА**

Программа учебной дисциплины «Инженерная графика» разработана для специальности 1-31 04 07 Физика наноматериалов и нанотехнологий.

#### **Цель и задачи учебной дисциплины**

*Цель дисциплины* – формирование базовых знаний и компетенций по инженерной графике и умения использовать графические возможностей программного обеспечения компьютера для изложения технических идей с помощью чертежа.

В Республике Беларусь интенсивное развитие информационных технологий, микроэлектроники, аэрокосмической индустрии, атомной энергетики и других наукоемких отраслей требует квалифицированных кадров. Инженерная графика относится к базовым общеинженерным дисциплинам, хорошее освоение которой – необходимое условие овладения фундаментальными инженерными дисциплинами и эффективного использования компьютерных систем для автоматизации проектирования. Учебная дисциплина использует знания из различных областей начертательной геометрии, информатики, микроэлектроники, физики, теории вероятностей, теории графов. Отбор материала для лабораторных работ и методика его изучения базируются на практических задачах, возникающих в работе инженеров. Программа учитывает также современные потребности смежных и специальных дисциплин в физическом образовании студентов.

#### *Задачи дисциплины:*

1) формирование умений технического черчения;

2) изучение интерфейса и возможностей CAD-систем;

3) формирование навыков чтения конструкторской документации на основе ЕСКД;

4) изучение аппаратных и программных основ 3D моделирования с использованием характеристик цветовых пространств.

5) изучение алгоритмических основ машинной графики и распознавания образов.

### **Место учебной дисциплины в системе подготовки специалиста с высшим образованием**

Учебная дисциплина «Инженерная графика» относится **к циклу** специальных дисциплин государственного компонента. Изучаемые вопросы учебной дисциплины «Инженерная графика» входят составной частью в материал, определяющий специальную подготовку по указанной специальности и включены в программу государственного экзамена.

## **Требования к компетенциям**

Освоение учебной дисциплины «Инженерная графика» должно обеспечить формирование следующих академических, социально-личностных и профессиональных компетенций.

## **Академические** компетенции:

АК-4. Уметь работать самостоятельно;

АК-6. Владеть междисциплинарным подходом при решении проблем;

АК-7. Иметь навыки, связанные с использованием технических устройств, управлением информацией и работой с компьютером;

## АК-9. Уметь учиться, повышать свою квалификацию в течение всей жизни.

### **Социально-личностные** компетенции:

- СЛК-1. Обладать качествами гражданственности;
- СЛК-2. Быть способным к социальному взаимодействию;
- СЛК-3. Обладать способностью к межличностным коммуникациям;

СЛК-4. владеть навыками здорового образа жизни;

СЛК-5. Быть способным к критике и самокритике (критическое мышление);

СЛК-6. Уметь работать в команде.

### **Профессиональные** компетенции:

ПК-3. Пользоваться компьютерными методами сбора, хранения и обработки информации, системами автоматизированного программирования, научнотехнической и патентной литературой.

ПК-8. Пользоваться государственными языками Республики Беларусь и иными иностранными языками как средством делового общения.

В результате изучения учебной дисциплины «Инженерная графика» студенты должны:

#### **знать**

- основные принципы систем автоматизированного проектирования и алгоритмические основы компьютерной графики,
- основные положения начертательной геометрии,
- основные характеристики видеосистемы персонального компьютера, сканеров и принтеров,
- методы построения сборочного и топологического чертежей,
- форматы графических данных и цветовые модели,
- методы распознавания образов;

#### **уметь:**

- читать конструкторскую документацию,
- проводить инженерные расчеты и проекты с помощью изученного программного обеспечения,
- выполнять построение изображений объектов с использованием CADсистем,
- применять метод проекций при решении задач, возникающих в практической деятельности инженера.

#### **владеть:**

- терминологией начертательной геометрии и машинной графики;
- навыками чтения конструкторской документации;

интерфейсом CAD-систем для построения технического чертежа.

Программа отражает профессиональную направленность учебной дисциплины и учитывает современные потребности в инженерном образовании студентов-физиков. Программа составлена по модульному принципу, позволяющему учитывать динамику достижений в области электроники и программного обеспечения. В программе заложены методики для инженерной графики в области наноэлектроники.

## **Структура учебной дисциплины**

Дисциплина изучается на 4 курсе в 7 семестре очной формы получения высшего образования Общее количество часов, отводимое на изучение учебной дисциплины, составляет 96 часов, в том числе – 36 аудиторных часов, из них: лекций – 14 часов, лабораторные занятия – 20 часов, управляемая самостоятельная работа (УСР) – 2 часа.

Трудоемкость учебной дисциплины составляет 2,5 зачетные единицы. Форма текущей аттестации по учебной дисциплине – экзамен.

## **СОДЕРЖАНИЕ УЧЕБНОГО МАТЕРИАЛА**

#### **Раздел 1. Аппаратное и программное обеспечение инженерной графики**

**Тема 1.1.** Предмет и задачи инженерной графики. Понятие «чертеж». Междисциплинарные связи и история развития инженерной графики. Аппаратное обеспечение. Концептуальные основы информатики. Архитектуры вычислительных систем, направления развития архитектур. Принтеры. Сканеры. Аппаратное обеспечение. Видеосистемы компьютеров. Развитие архитектур вычислительных систем. Принтеры. Сканеры.

**Тема 1.2.** Программное обеспечение инженерной графики. Назначение и основные характеристики систем CAD/CAM/PDM. CAE-системы. Аддитивные технологии. Работа в SolidWorks. Программа моделирования SketchUp.

#### **Раздел 2. Распознавание образов**

**Тема 2.1.** Общая схема распознавания образов. Зрительные особенности восприятия изображений. Описание растровых изображений. Бинарные изображения. Полутоновые изображения. Цветовые модели. Векторная графика в CAD-системах. Метод Безье. Применение Фурье-дескрипторов. Кодирование изображений. Графические форматы данных.

**Тема 2.2.** Системы технического зрения. Устройства с ПЗС. Вероятностные методы в распознавании образов. Датчики Бюффона. Технологии и алгоритмы обработки изображений интегральных микросхем.

#### **Раздел 3. Компьютерная графика и элементы начертательной геометрии**

**Тема 3.1.** Элементы начертательной геометрии. Метод проекций. Классификация проекций на чертежах. Теорема Польке. Построение аксонометрических проекций. Построение центральных проекций. Перспектива. Виды. Сечения. Способы преобразования чертежа.

**Тема 3.2.** Алгоритмические основы машинной графики построения 2Dи 3D-изображений в машинной графике.

**Тема 3.3.** Применение графических возможностей CAD- и CAEсистем. Построение анимации в компьютерных системах.

#### **Раздел 4. Построение чертежей согласно ЕСКД**

**Тема 4.1.** Основные понятия ЕСКД. Чертеж. Форматы листов чертежей. Линии чертежа. Построение чертежа и условности оформления согласно ЕСКД. Указание размеров на чертеже согласно ЕСКД.

**Тема 4.2.** Методики топологического описания электронных схем. Элементы теории графов. Граф принципиальной электрической схемы. Матрицы смежности и инцидентности. Основы построения топологического и

сборочного чертежей. Размещение элементов ИС на базовых матричных кристаллах.

## **Раздел 5. Визуализация в методиках моделирования ИС**

**Тема 5.1.** Визуализация в моделях электронной теории полупроводников. Понятие о SPICE-кодах моделирующих программ. Технологии мультидоменного физического моделирования с применением ненаправленных графов.

**Тема 5.2.** Визуализация в оптимальном проектировании ИС. Вероятностно-графические методы контроля качества.

# **УЧЕБНО-МЕТОДИЧЕСКАЯ КАРТА УЧЕБНОЙ ДИСЦИПЛИНЫ**

Очная форма получения образования

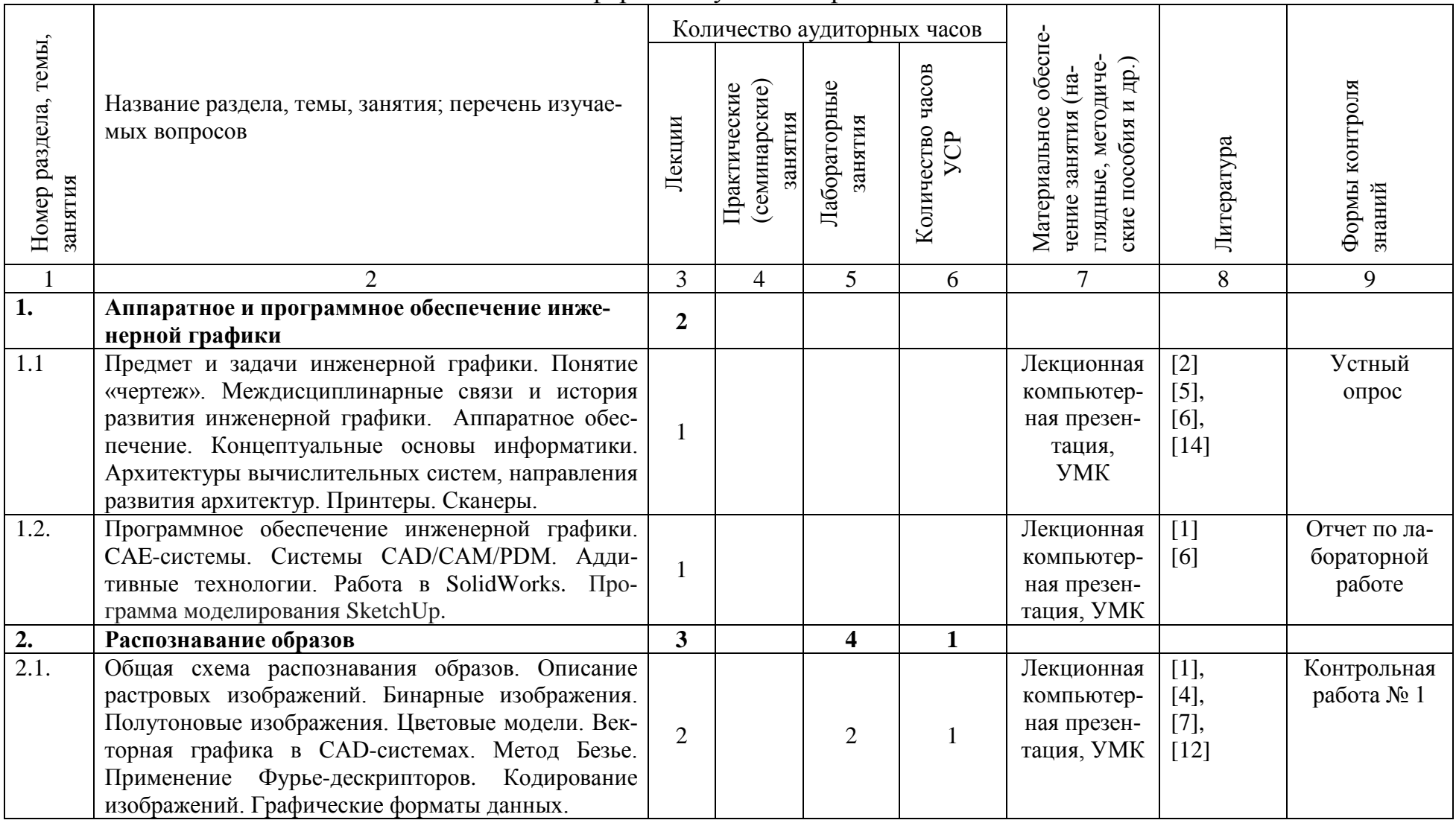

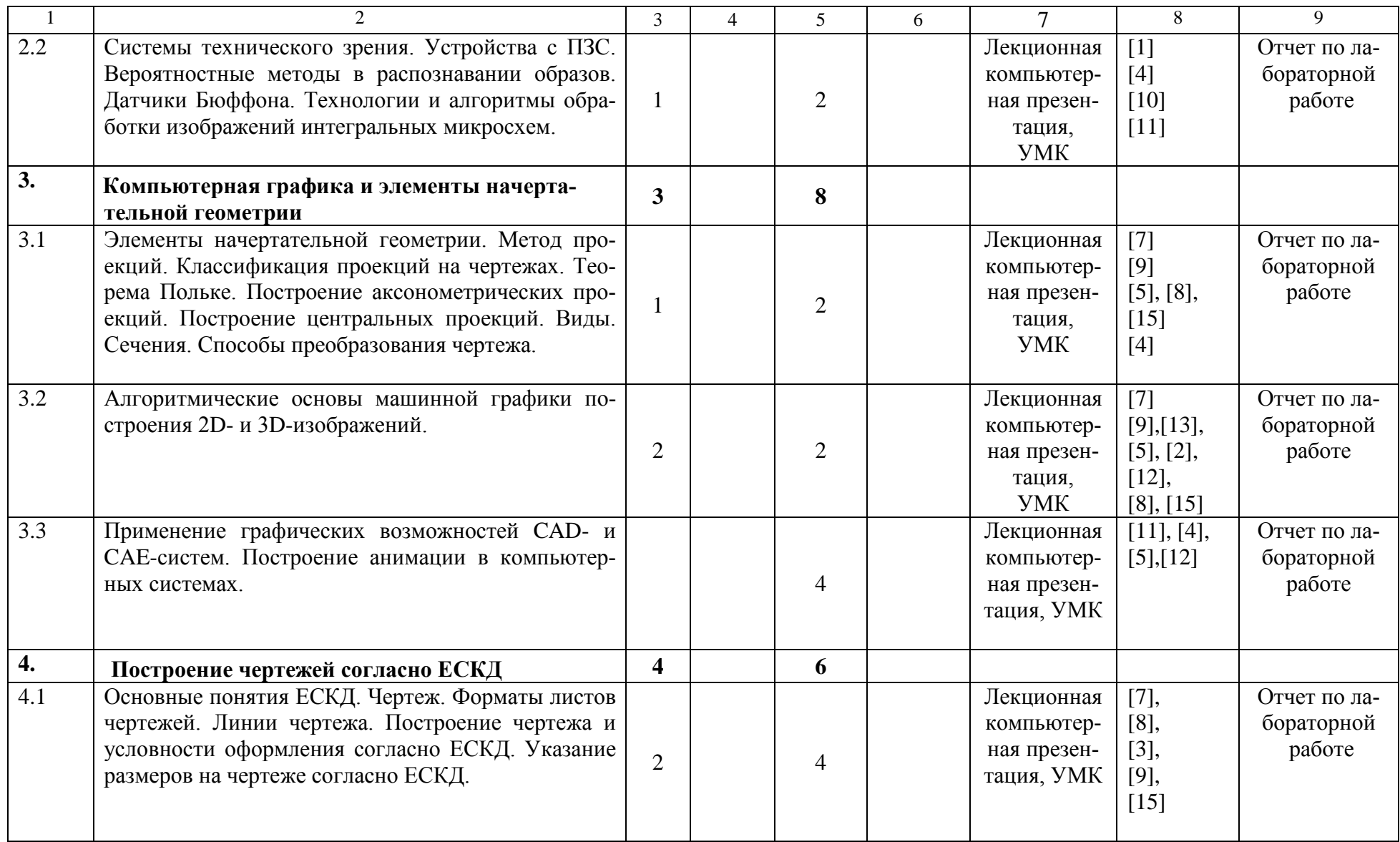

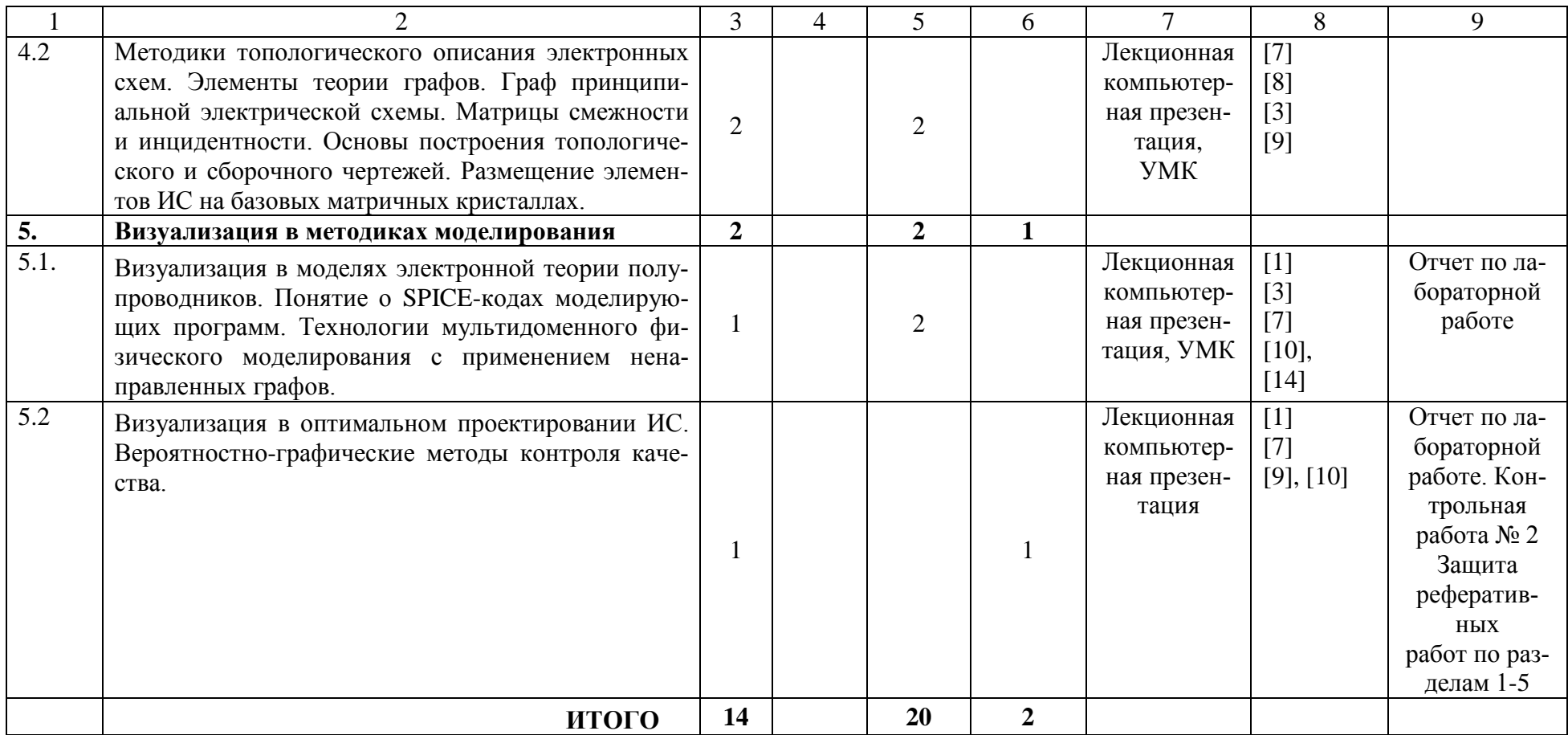

## **ИНФОРМАЦИОННО-МЕТОДИЧЕСКАЯ ЧАСТЬ**

#### **Рекомендуемая литература**

#### **Основная**

- 1. Автоматизация проектирования радиоэлектронных средств : Учеб. пособие для вузов / О. В Алексеев [и др.]; под общ. ред. О. В. Алексеева. – М. : Высшая школа, 2000. – 479 с.
- 2. Инженерная графика в радиоэлектронике. Практикум : учебное пособие / сост. М. В. Мисько [и др.]. – Минск : БГУИР, 2013. – 32 с.
- 3. Пиралова, О. Ф. Инженерная графика. Краткий курс / О. Ф. Пиралова. Минск: Академия Естествознания, 2009. – 304 с.
- 4. Боресков, А. В. Компьютерная графика : для прикладного бакалавриата / А. В. Боресков, Е. В. Шикин. – М. : Издательство Юрайт, 2017. – 219 с.
- 5. Ткачев, Д. AutoCAD. Самоучитель / Д. Ткачев. СПб.: Питер, 2013. 262 с.
- 6. Чекмарев, А. А. Инженерная графика / А. А. Чекмарев. М. : Высшая школа, 2000. – 365 с.
- 7. Хейфец, А. Л. Инженерная компьютерная графика. AutoCAD / А. Л. Хейфец. – СПб. : Питер, 2005.

#### **Дополнительная**

- 8. Абламейко, С. В. Обработка изображений: технологии, методы, применение / С. В. Абламейко, Д. М. Лагуновский. – Минск : Амалфея,  $2000. - 304$  c.
- 9. Ильин, В. Н. Основы автоматизации схемотехнического проектирования / В. Н. Ильин. – М. : Энергия, 1979. – 392 с.
- 10. Материалы и структуры современной электроники : науч. тр. VIII Междунар. науч. конф., Минск, 10–11 окт. 2018 г. / редкол. : В. Б. Оджаев (отв. ред.) [и др.]. – Минск : Изд. центр БГУ, 2018. – 342 с.
- 11. Федотов, Н. Г. Методы стахостической геометрии в распознавании образов / Н. Г. Федотов. – М. : Радио и связь, 1990. – 144 с.
- 12. Полещук, Н. AutoCAD в инженерной графике / Н. Полещук, Н. Карпушкина. – СПб. : Питер, 2005.
- 13. Составление схем алгоритмов и программ в Microsoft Office Visio : метод. указания по курсу «Начертательная геометрия и инженерная графика» для студентов всех специальностей БГУИР / сост. В. А. Столер, Н. Г. Рожнова. – Минск: БГУИР, 2009. – 28 с.
- 14. Яшкин, В. И. Введение в графические методы моделирования ИС : учеб. метод. пособие для студентов физ. фак. БГУ / В. И. Яшкин. – Минск : БГУ, 2005.– 40 с.
- 15. Серга, Г. В. Инженерная графика : Учебник / Г. В. Серга, И. И. Табачук, Н. Н. Кузнецова / Под общ. ред. Г. В. Серги. – СПб. : Изд-во «Лань»,  $2018. - 228$  c.

#### **Перечень рекомендуемых средств диагностики и методика формирования итоговой оценки**

Для текущего контроля качества усвоения знаний по дисциплине рекомендуется использовать устные опросы по разделам дисциплины, защиту реферативных работ, отчеты по лабораторным работам, контрольные работы. Контрольные мероприятия проводятся в соответствии с учебнометодической картой дисциплины. В случае неявки на контрольное мероприятие по уважительной причине студент вправе по согласованию с преподавателем выполнить его в дополнительное время.

Реферативные работы, оформленные согласно заранее установленным требованиям, сдаются преподавателю в установленные сроки в электронном и в печатном виде. Защита реферативных работ проводится в форме индивидуальных выступлений с последующей дискуссией. Оценка рефератов проводится по десятибалльной шкале.

Оценка текущей успеваемости рассчитывается как среднее оценок за каждую из оценок за лабораторные работы, устный опрос, контрольные работы, реферативную работу.

Формой текущей аттестации по дисциплине «Инженерная графика» учебным планом является экзамен.

Экзаменационная оценка и оценка текущей успеваемости служат для определения рейтинговой оценки по дисциплине, которая рассчитывается как взвешенная оценка текущей успеваемости и экзаменационной оценки по десятибалльной шкале, согласно Положению о рейтинговой системе оценки знаний обучающихся по учебной дисциплине в БГУ утверждено приказом ректора №189-ОД от 31.03.2020.

Рекомендуемые весовые коэффициенты: 0,4 для оценки текущей успеваемости; 0,6 для экзаменационной оценки.

## **Примерный перечень заданий для управляемой самостоятельной работы студентов**

**Раздел 2.** Распознавание образов. Описание растровых изображений. Бинарные изображения. Полутоновые изображения. Векторная графика в CAD-системах.

## **Контрольная работа № 1**

**Задание.** Сдать в письменном виде описание методов распознавания изображений.

- 1. Выделения границ метод.
- 2. Пороговый метод.
- 3. Наращивания областей метод.
- 4. Текстурные методы.

5. Применение Фурье-дескрипторов. Форма контроля - контрольная работа.

## Раздел 5. Визуализация в методиках моделирования. Контрольная работа № 2

**1.** Пусть имеем *n* сенсоров, каждый из которых чувствителен к *n* компонентам химической смеси одновременно. При этом для каждого сенсора выполняются следующие условия: сигналы, обусловленные присутствием в смеси каждого из веществ, дают аддитивный вклад в общий вклад сенсоров; величина сигнала от определенного компонента прямо пропорциональна его концентрации, причем значения коэффициентов пропорциональности для каждого из веществ индивидуальны.

Пользуясь данными табл. 1: 1) определить концентрации веществ  $A_1, A_2,$  $A_3, A_4$ ; 2) в системе Mathematica по параметру w построить анимацию изменения концентраций веществ  $A_1, A_2, A_3, A_4$ .

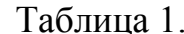

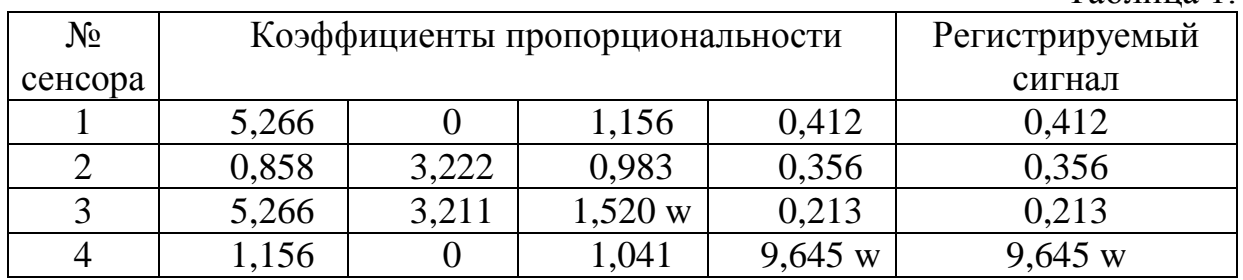

2. Известно, что химическая реакция первого порядка протекает по схе-Me:

 $A_1 \xrightarrow{k_1} A_2 \xrightarrow{k_2} A_3 \xrightarrow{k_3} A_4 \xrightarrow{k_4} A_5$ 

Пользуясь данными табл. 1: 1) решить задачу Коши для системы ОДУ относительно концентраций веществ  $A_1$ ,  $A_2$ ,  $A_3$ ,  $A_4$ ,  $A_5$  в каждый момент времени  $t \in [0; T]$ ; 2) в системе Wolfram Research Mathematica построить анимацию изменения концентраций веществ  $A_1$ ,  $A_2$ ,  $A_3$ ,  $A_4$ ,  $A_5$  по времени t и по одной (указанной в варианте) константе скорости реакции.

Mathematica **3.** <sub>B</sub> Wolfram Research функцию определите  $f(x) = \sin(x) \cdot \cos(10x)$  и постройте график этой функции для  $x \in [-5, 2]$ . Установить красный цвет линии и сделать сетку на графике.

**4.** B Wolfram Research Mathematica определите функцию  $g(x, y) = x^2 \cdot y^3$  и постройте график этой функции в пределах  $x \in [-2, 2]$ ,  $y \in [-1, 1]$ . Постройте проекции: на плоскость  $Oyz$  при  $x = 0$  и на плоскость  $Oxz$ при  $y = 0, 5$ .

5. При помощи функции ParametricPlot построить окружность в Wolfram Research Mathematica.

**6.** В физике полупроводников соотношение Эйнштейна  $D/\mu = k_B T/e$ связывает подвижность µ электронов (дырок) с коэффициентом диффузии D . Постройте в Wolfram Research Mathematica график зависимости коэффициента диффузии D от температуры T при следующих значениях параметров:

 $e = 1.6 \cdot 10^{-19}$  K<sub>J</sub>;  $k_{\rm B} = 1.38\!\cdot\!10^{23}\!\not{\rm A}\!\!{\rm K}$ К;  $\mu = 1200 \text{ cm}^2 / (\text{B-c})$ .

**Форма контроля –** контрольная работа.

## **Рекомендуемые темы реферативных работ по разделам 1-5**

Реферативные работы представляются в печатном и электронном виде. На основании доклада и его обсуждения ставится оценка в десятибалльной шкале.

- 1. Построения изображений простых объектов по стандартам ЕСКД.
- 2. Графика в имитационном моделировании.
- 3. Инструменты технического черчения.
- 4. Многоканальные изображения ИС.
- 5. Проецирование по методу третьего угла.
- 6. Технологии программного рендеринга.
- 7. Инженерная графика в технологии производства печатных плат.
- 8. Графические возможности и форматы SPICE-программ.
- 9. Технологии мультидоменного физического моделирования с применением ненаправленных графов.
- 10. Обработка данных лазерного сканирования.
- 11. NURBS-поверхности.
- 12. Создание и использование шрифтов в IT-системах.
- 13. Технологии чтения и записи DVD.
- 14. Метод Безье построения кривых и поверхностей в CAD-системах.
- 15. Автоматизация составления топологических чертежей.
- 16. 3D принтеры.
- 17. 3D сканеры.
- 18. Проектирование печатного монтажа деревьями Шнейдера.
- 19. Двумерные поверхности теории катастроф.
- 20. Компьютерная 4D-графика.
- 21. Экспорт-импорт данных в системах CAD/CAM/PDM.
- 22. Графические возможности компьютерной системы Wolfram Research Mathematica.
- 23. Математические алгоритмы трехмерной графики.
- 24. Сборочный и топологический чертежи гибридной ИС.
- 25. Сборочный и топологический чертежи полупроводниковой ИС.
- 26. Алгоритмические основы цветных изображений.

# **Требования к реферативным работам**

**1.** В указанный срок сдать реферативную работу (реферат) на проверку в электронном виде и твердую копию на листах А4, оформленную согласно требованиям п. 2 и п. 3.

**2.** Структура проекта: титульный лист, вводная часть, основная часть, справочная часть, литература и содержание.

Объем основной части 10–20 страниц.

Обязательно надо указывать страницы в ссылках на литературу (например, [3, с. 41–47]).

**3.** Формат документа – формат Microsoft Word 2010-2019.

Параметры страницы, абзаца и формул:

- 1) поля все по 3,0 см;
- 2) отступ от края для нижнего колонтитула 2,25 см;
- 3) шрифт основного текста Times New Roman, 14 пт; шрифт заголовков – 16 пт, полужирный.
- 4) шаблон Normal;
- 5) в абзацах одинарный междустрочный интервал;
- 6) отступ красной строки 0,8 см;
- 7) выравнивание основного текста по ширине страницы;
- 8) графики, таблицы, рисунки вставлять путем внедрения;
- 9) набор формул в MathType либо в Microsoft Equation 3 (основные символы 14 пт, индексы 12 пт, подиндексы 10 пт, большие символы  $16 \text{ } \text{π}$ );
- 10) номера страниц ставить в нижнем колонтитуле с выравниванием от центра, шрифт 12 пт.
- 11) перенос слов автоматический с шириной зоны переноса 0,25 см.

## **Примерная тематика лабораторных занятий**

- 1. Применение цветовых моделей в CAE- и CAD-системах.
- 2. Рисование и редактирование простых геометрических объектов в среде AutoCAD.
- 3. Указание размеров на чертеже согласно ЕСКД.
- 4. Топологические чертежи.
- 5. Визуализация решений моделей термической диффузии.
- 6. Визуализация ВАХ в проектировании логических элементов.
- 7. Аддитивные технологии. Работа в SolidWorks.

### **Описание инновационных подходов и методов к преподаванию учебной дисциплины**

При организации образовательного процесса по учебной дисциплине «Инженерная графика» используется сочетание элементов практикоориентированного и эвристического подходов.

### *Практико-ориентированный подход* предполагает*:*

- освоение содержание образования через решения практических задач;

- приобретение навыков эффективного выполнения разных видов профессиональной деятельности;

- ориентацию на генерирование идей, реализацию групповых студенческих проектов, развитие предпринимательской культуры;

- использованию процедур, способов оценивания, фиксирующих сформированность профессиональных компетенций.

#### *Эвристический подход* предполагает**:**

- осуществление студентами личностно-значимых открытий окружающего мира;

- демонстрацию многообразия решений большинства профессиональных задач и жизненных проблем.

## **Методические рекомендации по организации и выполнению самостоятельной работы студентов**

Основой методики организации самостоятельной работы студентов является предоставление студентам необходимой информации, проведение регулярных консультаций преподавателем, а также периодичная отчетность студентов по результатам самостоятельной работы. В открытом доступе для студентов размещается следующая информация:

- содержание учебной программы курса с указанием основной и дополнительной литературы;

- учебно-методические материалы для лабораторных и практических занятий;

- график консультаций преподавателей;

- темы реферативных работ;

- вопросы к экзамену;

- сроки проведения контролирующих мероприятий по различным видам учебной деятельности:

Для дополнительного развития творческих способностей студентов дается информация и мотивируется участие:

- в студенческих научно-практических конференциях и семинарах;

- в студенческих олимпиадах, научных, научно-практических конкурсах.

При изучении дисциплины рекомендуется использовать: мультимедиасредства обучения; элементы проблемного обучения; элементы творческого

характера на занятиях и при выполнении самостоятельной работы; рейтинговую систему оценки знаний.

## Примерный перечень вопросов к экзамену

- 1. Предмет и задачи инженерной графики.
- 2. Единицы информации.
- 3. История развития инженерной графики.
- 4. Чертеж. Форматы листов чертежей.
- 5. Развитие архитектур вычислительных систем.
- 6. Программное обеспечение инженерной графики. Назначение и основные характеристики систем CAD/CAM/PDM.
- 7. Описание растровых изображений.
- 8. Векторная графика в САD-системах. Метод Безье.
- 9. Цветовая модель RGB. Стандарт sRGB.
- 10. Иветовая молель СМҮК.
- 11. Цветовые модели HSV и HLS.
- 12. Цветовая модель XYZ.
- 13. Цветовые модели  $\mathbf{L}^*\mathbf{a}^*\mathbf{b}^*$  и  $\mathbf{L}^*\mathbf{u}^*\mathbf{v}^*$ .
- 14. Формат данных ВМР.
- 15. Формат данных DWG.
- 16. Формат данных PNG.
- 17. Формат данных ЈРЕG.
- 18. Изображение элементов электронных схем в CAD-системах.
- 19. Построение полилинии в системе AutoCAD.
- 20. Построение окружностей, дуг, овалов в системе AutoCAD.
- 21. Работа с текстовыми надписями в системе AutoCAD.
- 22. Построение и редактирование размеров изделий в системе AutoCAD.
- 23. Вращение объектов в системе AutoCAD.
- 24. Перемещение объектов в системе AutoCAD.
- 25. Масштабирование в системе AutoCAD.
- 26. Общая схема распознавания образов.
- 27. Методы распознавания образов. Датчики Бюффона.
- 28. Перцептрон как модель нейросети для распознавания образов.
- 29. Применение инструкций RGBColor и Ние в компьютерной системе Mathematica.
- 30. Построение и форматирование 2D-графиков в компьютерной системе Mathematica.
- 31. Построение и форматирование 3D-графиков в компьютерной системе Mathematica.
- 32. Построение анимации в компьютерной системе Mathematica.
- 33. Классификация проекций на чертежах.
- 34. Проецирование на три плоскости проекций.
- 35. Построение аксонометрических проекций.
- 36. Построение центральных проекций. Перспектива.
- 37. Алгоритмические основы машинной графики построения 2Dизображений.
- 38. Алгоритмические основы машинной графики построения 3D-изображений.
- 39. Понятие топологии ИС.
- 40. Назначение и интерфейс программы MicroWind.
- 41. Топологический чертеж.
- 42. Элементы теории графов. Граф принципиальной электрической схемы.
- 43. Элементы теории графов. Матрицы смежности и инцидентности.
- 44. Основные понятия ЕСКД.
- 45. Построение чертежа и условности оформления согласно ЕСКД.
- 46. Оформление размеров на чертеже согласно ЕСКД.
- 47. Понятие о SPICE-кодах моделирующих программ. Пример.
- 48. Моделирование инвертера на МОП-транзисторах.
- 49. Визуализация решений модели термической диффузии для легирования примесями.

# **ПРОТОКОЛ СОГЛАСОВАНИЯ УЧЕБНОЙ ПРОГРАММЫ УВО**

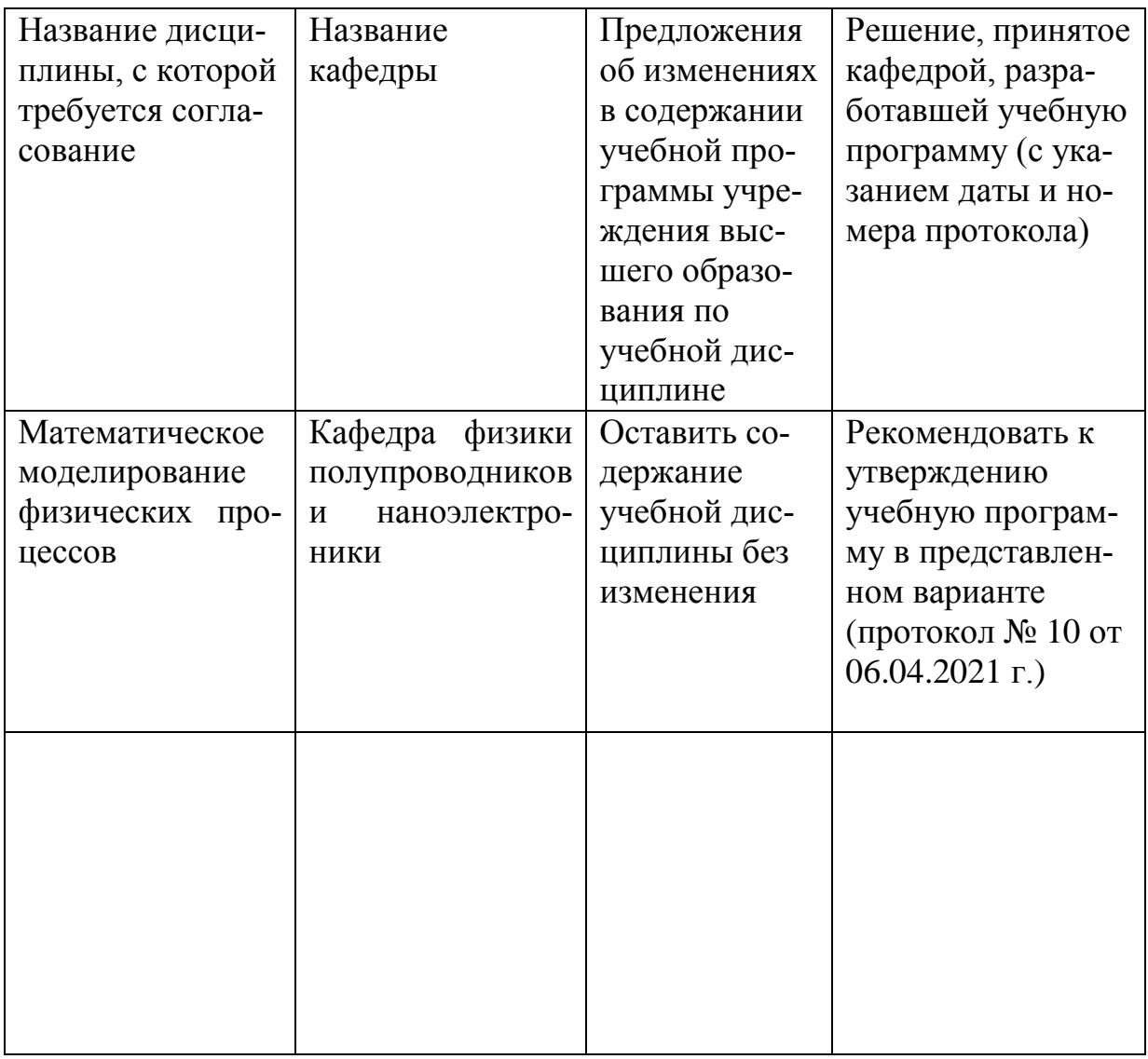

# ДОПОЛНЕНИЯ И ИЗМЕНЕНИЯ К УЧЕБНОЙ ПРОГРАММЕ УВО

на // учебный год

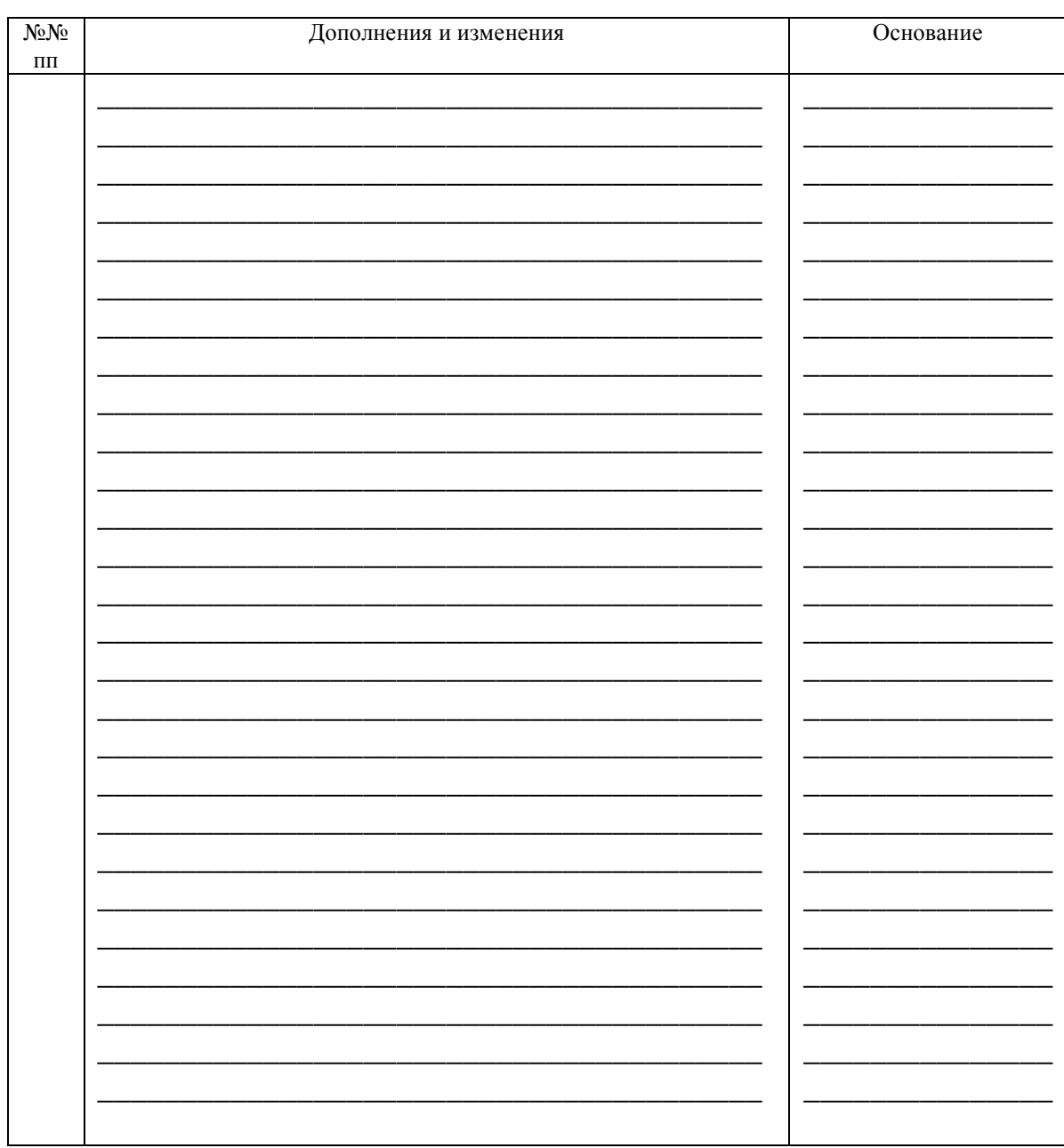

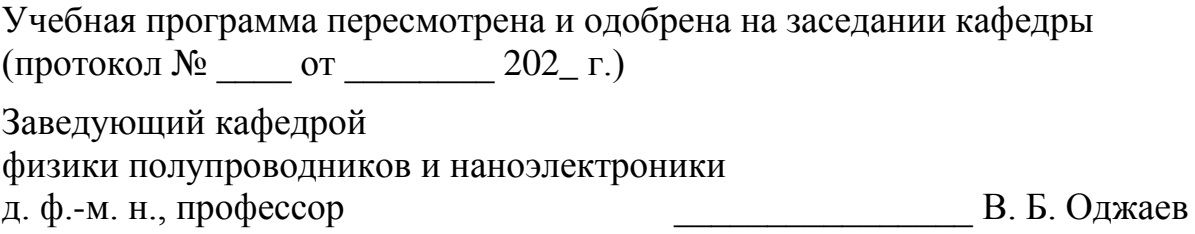

**УТВЕРЖДАЮ** Декан физического факультета<br>к. ф.-м. н., профессор

М. С. Тиванов